# **Hashing**

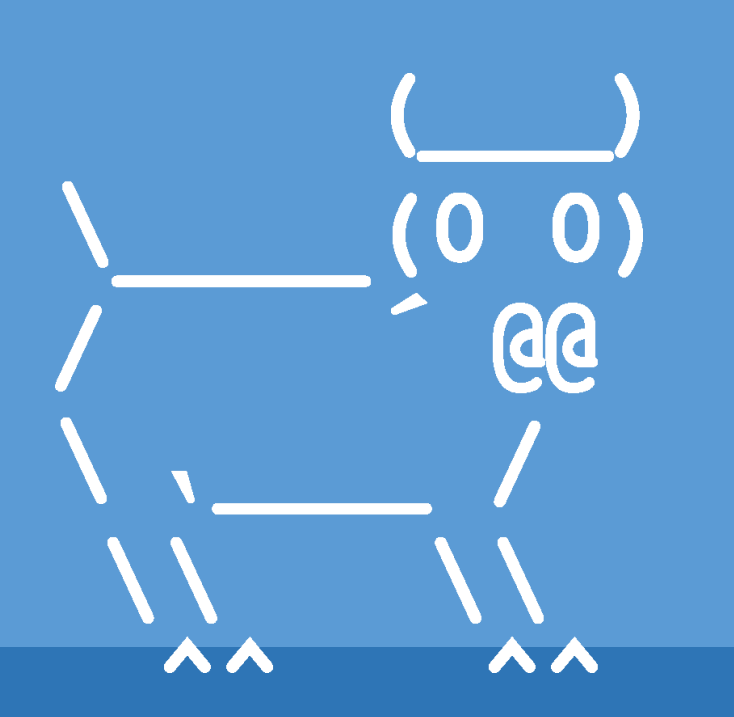

Introduction to Computer Science

Iris Howley

## TODAY'S LESSON Hashing

(Arranging dictionary keys to find values quickly)

## Dictionary Keys

```
\Rightarrow > d = dict()
>>> d[['a', 1]] = 'testing'TypeError: unhashable type: 'list'
>>> d[('a',1)] = 'testing'
```
## **What's the difference?**

## Dictionary Keys

#### **Dictionary keys must be immutable types**

int, float, string, bool, tuple, frozenset

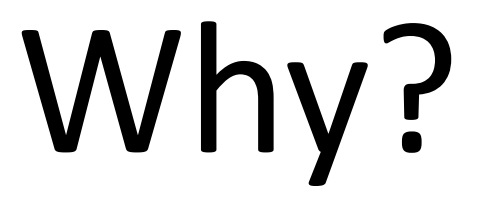

## Mutable Types as Dictionary Keys (*No!*)

- Lists are mutable
- When you append () to a list, it changes that list object
- If you used a list object as a key in a dictionary, you wouldn't be able to find it again, after it's been changed

## **We're going to see why!**

## Mutable Types as Dictionary Keys (*No!*)

If you used a list object as a key in a dictionary, you wouldn't be able to find it again, after it's been changed  $mylist = ['a', 'b']$  $mydict = dict()$ mydict[mylist] = 'throws an error' mylist.append('c') print(mydict[mylist]) # Now mylist is no longer findable in the dict! **We're going to see why!**

## Dictionary Keys

- Dictionaries index their items by a hash
- A hash is a fixed sized integer that identifies a particular value.
- Each value needs to have its own hash
	- For the same value you will get the same hash even if it's not the same object.

## **Why not just index items based on their value?**

## Hashing

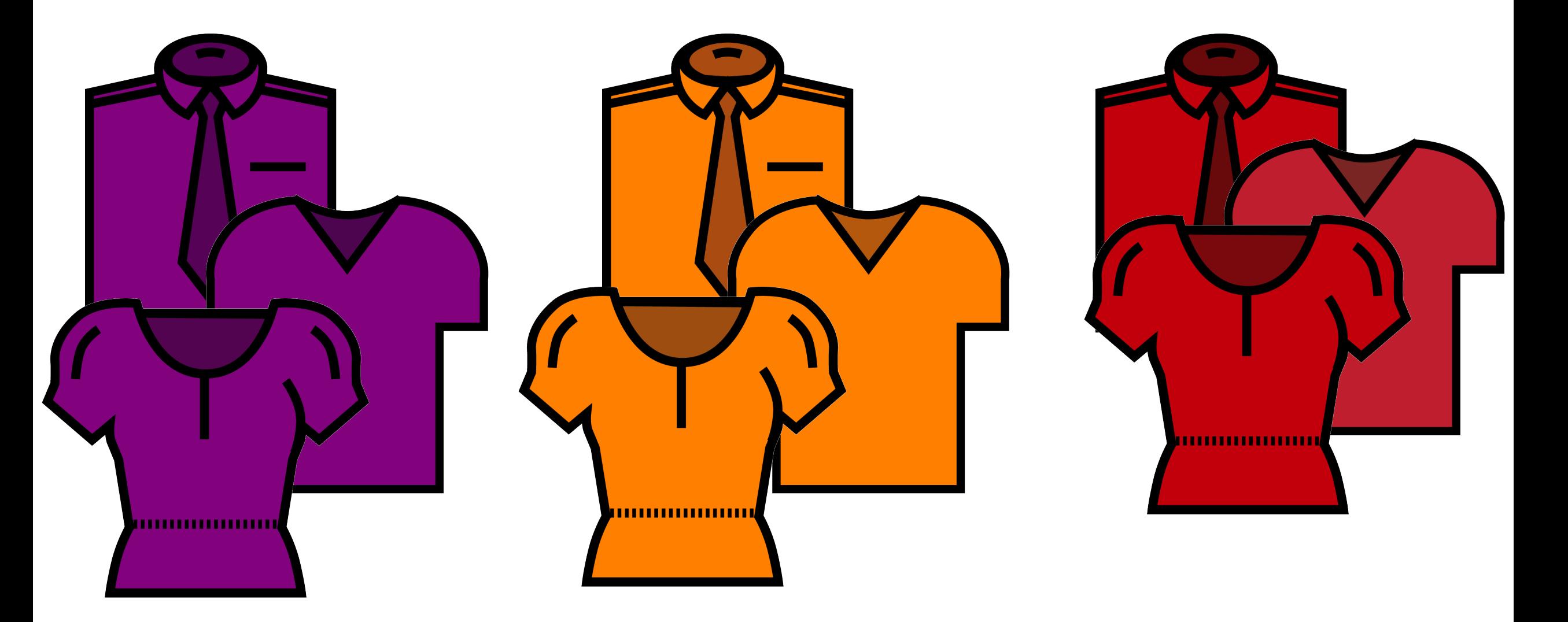

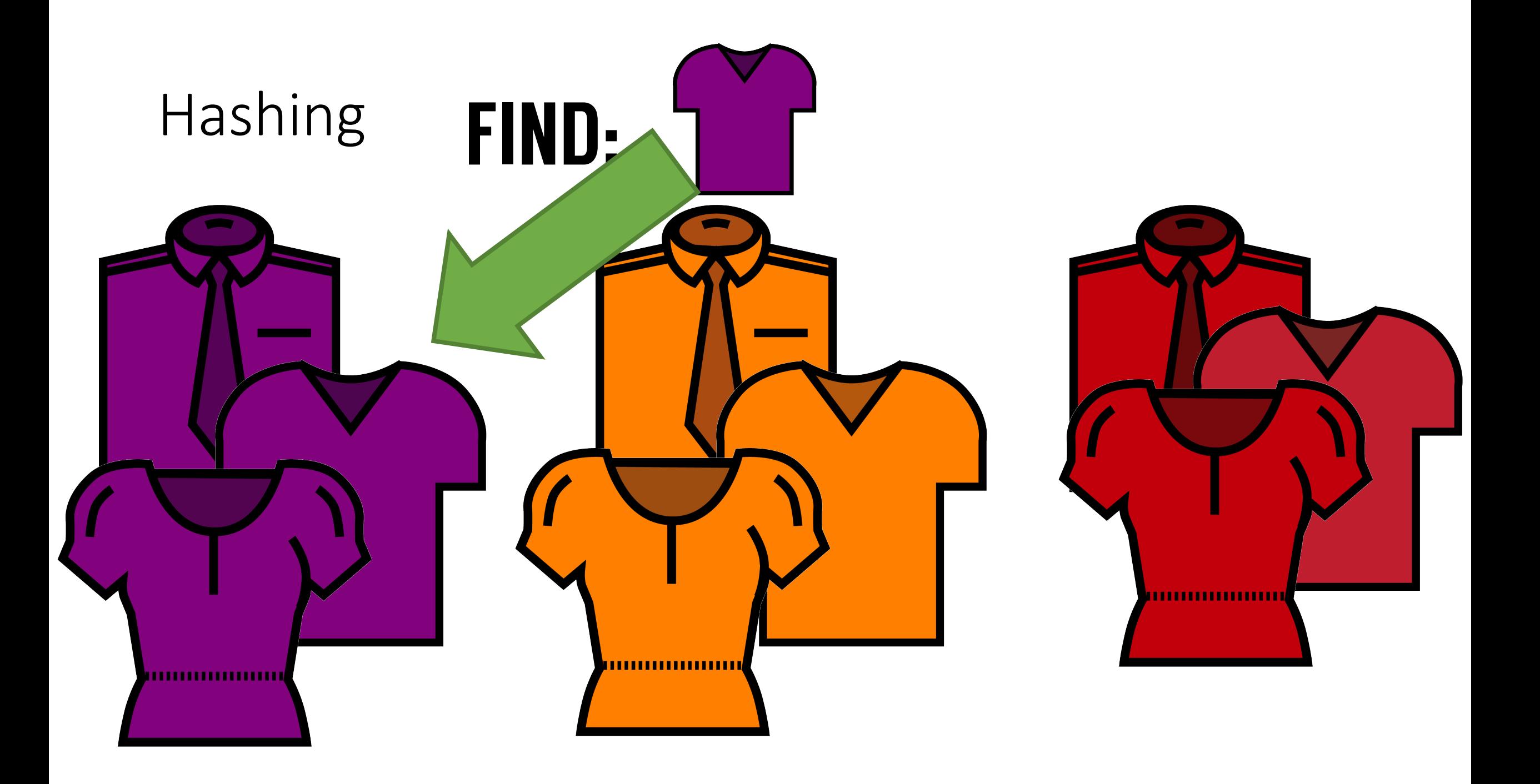

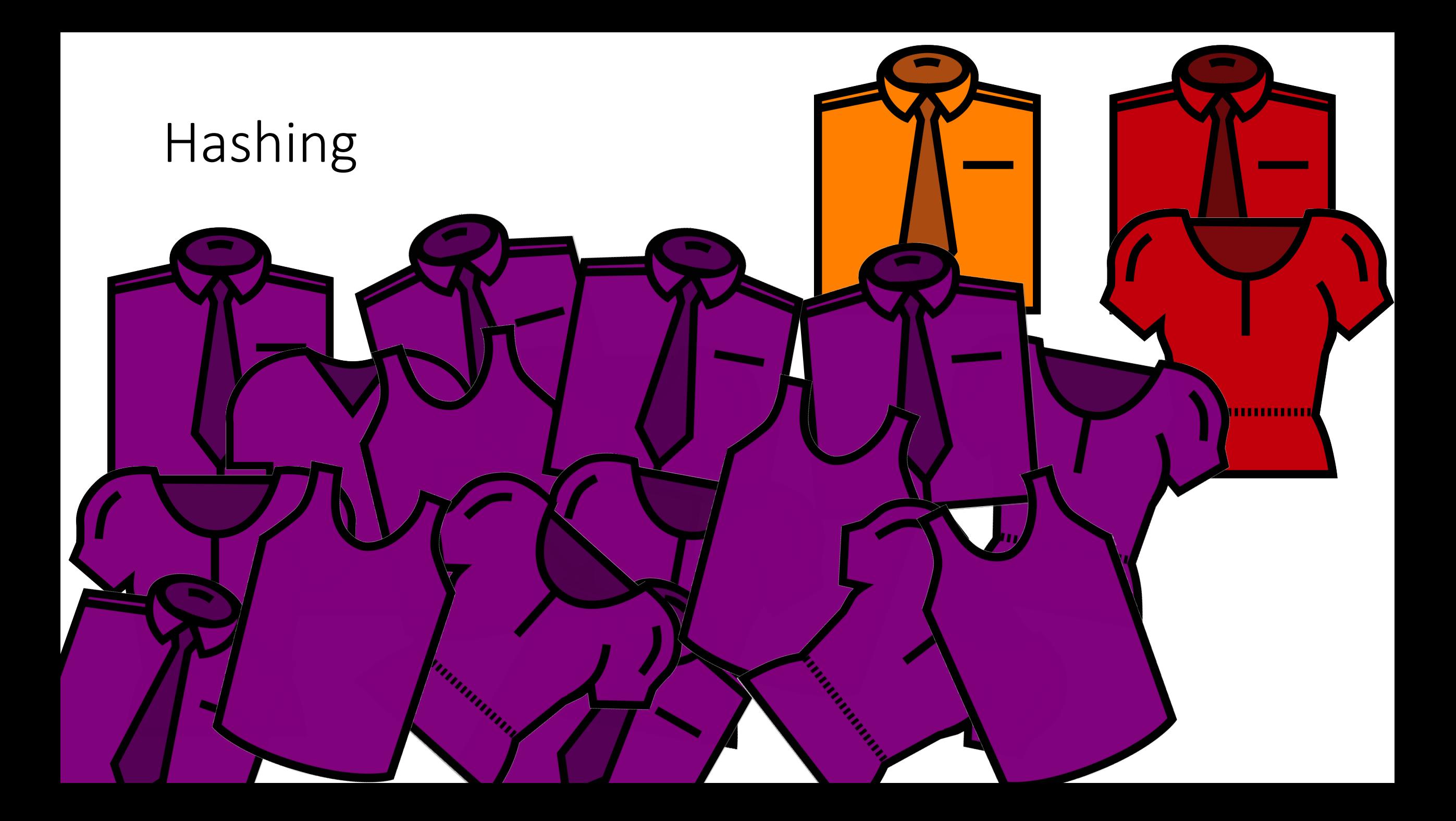

![](_page_10_Picture_0.jpeg)

![](_page_11_Picture_0.jpeg)

## Hashing **Why not just index items based on their value?**

- We could organize all words in memory by the letter they start with…
- But words that start with 'A' could be numerous
- Compared to words that start with 'Z'
	- ...Sort of like arranging clothes by color
- Hashing is a different way of mapping items to make them easier to

![](_page_12_Picture_6.jpeg)

## Hashing

- Other concerns
	- Bad hashing function for your data, resulting in clustering
	- Running out of space in the pile you've assigned
	- $\blacksquare$  Placing shirts in the wrong pile
- *Goal*: store in the order that makes it easiest to look them up

## **?** questions? **??**

Please contact me!

**?**

**?**

**? ?**

**?**

**?**

# **Hash Function**

![](_page_15_Picture_1.jpeg)

Introduction to Computer Science

Iris Howley

## Prior to this lecture…

Complete: 1. POGIL: Hashing • Glow > Modules

![](_page_16_Picture_2.jpeg)

## TODAY'S LESSON Hashing - How

(How we arrange dictionary keys to find values quickly)

## Python Hash Function

hash(obj)

- It calls special method: obj. hash (self)
- Used for dictionary keys and sets
- Calculates an int for obj that ideally results in:
	- Minimal clustering (i.e., even distribution)
	- Same values generate the same hash value

- $\bullet$  >>>  $s = 'hello word'$
- >>> s2 = 'hello world'
- >>> hash(s)  $\rightarrow$  4963799451833479185
- >>> hash(s2)  $\rightarrow$  4963799451833479185
- >>> s is s2  $\rightarrow$  False

#### **If the 2 strings are the same, they'll get the same hash …even if they're different objects!**

- >>> s = 'hello world'
- >>> hash(s)  $\rightarrow$  4963799451833479185
- $\bullet$  >>> exit()
- -> python3
- >>> s = 'hello world'
- >>> hash(s)  $\rightarrow$  4686556288558268365

#### **You cannot assume that the same values will get the same hash values across different sessions of python!**

- s = 'hello world'
- $t = s + ' ! '$
- hash(s)  $\rightarrow$  4963799451833479185
- hash(t)  $\rightarrow$  -8774050965770600213
- hash(t[:-1])  $\rightarrow$  4960501519247167238
- 

**If the 2 strings are different, they \*might\* get a different hash. (an even distribution of objects may result in some overlap)**

**Some hash codes are expensive (million-long tuple)**

- hash(1)  $\rightarrow$  1
- hash(2)  $\rightarrow$  2
- hash(1000000000000000000) à 1000000000000000000
- hash(100000000000000000000000)  $\rightarrow$  776627963145224196

**At some length, it starts treating the numbers like a string If the hash codes are the same, the values** *might* **be the same**

## Hash Tables

- Python's dictionary is an implementation of a more widely know data structure called a *Hash Table*
- Let's walk through an example with this dictionary :
- d = {'tally':'bananas', 'linus':'everything', 'pixel':'cheese', 'wally':'carrots'}
- (dog names mapped to their favorite foods)

![](_page_24_Figure_0.jpeg)

## Immutable Objects

- Have no way to set/change the attributes, without creating a new object
	- Like int, string, etc.
	- User-defined types: slots \_ = []
- Can be used as keys for dictionaries
	- If the class has bash () and eq () methods defined!

## Immutable Objects

- Have no way to set/change the attributes, without creating a new object
	- Like int, string, etc.
	- $\blacksquare$  slots = []
- Can be used in sets

■ i.e., you cannot have a set of lists

>>>  $s = \{ [1, 2, 3], [1], [2, 3] \}$ Traceback (most recent call last): File "<stdin>", line 1, in <module> TypeError: unhashable type: 'list'

## Thought Question

How would we implement a good hash function for a user-defined class?

```
0 >>> class Flower:
1 ... slots = ['sepals', 'petals']
2 ... def hash (self):
3 ... return self.petals + self.sepals
4 >>> rose = Flower()
5 \gg\gt rose.petals = 10
6 \gg\gt rose.sepals = 5
7 >>> hash(rose) 
8 15
                     Would this be evenly distributed?
                     How to improve?!
```
### Thought Question

How would we implement a good hash function for a user-defined class?

**What about for the Scotus class?**

**What about for Plaintext class?**

def hash (self): return '???'

## **?** questions? **??**

Please contact me!

**?**

**?**

**? ?**

**?**

**?**

![](_page_30_Picture_0.jpeg)

**Leftover Slides**

![](_page_31_Figure_0.jpeg)

![](_page_32_Figure_0.jpeg)